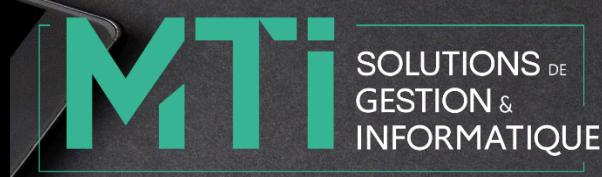

# Déroulé Pédagogique Sage 100c Gestion Commerciale

# Prérequis

Connaissance de l'environnement Windows. Notions sur les tâches commerciales d'une entreprise.

# **Objectifs**

Prise en main du logiciel SAGE Gestion Commerciale dans un milieu professionnel.

A l'issue de la formation, l'apprenant doit être capable de gérer son activité commerciale achats, ventes, prospection, facturation, stocks.

# Public concerné

Comptable, employé comptable, aide-comptable, secrétaire comptable.

Cette formation s'adresse aux publics suivants :

- ✓ Commerciaux ou responsables clientèle,
- Assistants administratifs ou responsables de la facturation.
- Responsables des achats.

# Aptitudes

Être assidu aux cours dispensés. Réaliser les exercices demandés. Avoir un esprit d'analyse.

### Compétences

Maîtriser les notions de gestions commerciales

#### Durée

La formation se déroule sur deux jours soit 14 heures.

#### Délais d'accès

Ce délais est variable selon la période demandée, à valider avec nos services.

### Tarif

Le tarif d'une journée de formation est de 880,00 € HT soit 1.056,00 € TTC.

#### Lieu

Dans nos locaux au 144, rue de la Grange Saint Pierre à Poitiers.

Nous pouvons également réaliser nos formations dans vos locaux sur votre demande et si les conditions le permettent.

De manière exceptionnelle, et lorsque le contexte l'oblige, nous  $\phi$ ouvons réaliser nos formations à distance.

# Modalité d'évaluation

Un test est proposé en fin de formation pour évaluer les acquis du stagiaire.

# Méthodes mobilisées

Pédagogiques : Apport théorique suivi d'exercices pratiques à travers des cas concrets de l'entreprise.

Humains : Formation animée par un consultant formateur agréé Sage.

Techniques : Un poste de travail par stagiaire. Vidéo projection pour la présentation des apports et exercices

# Contenu

- Paramétrage de base
- Ouverture ou création d'un fichier comptable.
- Création et paramétrage du fichier commercial (modes de règlement,
- organisations...).
- Fiche d'identification de l'entreprise.
- Création des fichiers de base
- Éléments comptables du dossier commercial (comptes, taux de TVA, banques, modèles de règlement).
- Création des familles d'articles et des articles.
- Fiches clients, fiches fournisseurs, fiches représentants.
- Dépôts de stockage.
- **Stocks**
- Entrées et sorties de stocks.
- Indisponibilités en stock Réapprovisionnement.
- Inventaire des articles.
- Les documents de vente
- La chaîne des ventes du devis à la facturation : création et
- transformation, impact sur le stock. • Factures d'avoir : retour de marchandises.
- Regroupement de 2 devis (ou 2 livraisons) sur une même facture. Les documents d'achats
- La chaîne des achats, de la commande à la facture fournisseur : création
- et transformation, impact sur le stock.
- Divers
- Acomptes et enregistrements des règlements clients.
- Mise à jour des tarifs, tarifs d'exception.
- Interrogation de fiches : client, fournisseur, article.
- Mailing clients.
- Transfert Sage Comptabilité
- Paramétrage des transferts en comptabilité.
- **Statistiques**
- Statistiques clients par famille d'articles.
- Statistiques fournisseurs par article.
- Statistiques articles par client.
- Statistiques relatives aux représentants.
- Sécurité des données • Sauvegarde du dossier.

# **Contact**

Pascale TRICHARD – Assistante administrative, Comptable et Commerciale.

05 49 300 910

Référente handicap : Pascale TRICHARD

# Accessibilité

Si nécessaire, une salle accessible aux personnes à mobilité réduite peut-être mise à disposition via un de nos partenaires.